## 내용증명

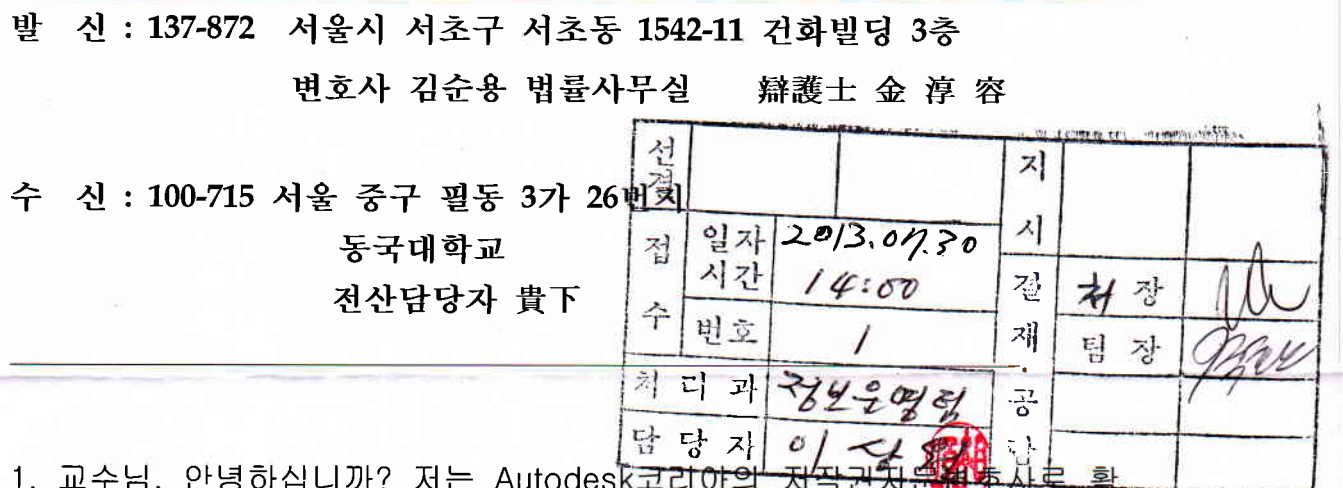

동하고 있는 김순용 변호사입니다. 이번 2012년 6월 14일 정부에서 '공공 기관의 소프트웨어 관리에 관한 규정(대통령훈령)'을 발표함을 계기로 귀 동국대학교에 다음과 같은 내용을 알려드립니다.

## 2. 글로벌 소프트웨어 저작권사 Autodesk

 $x - r/a$ 

Autodesk사는 미국 캘리포니아에 위치한 세계적으로 저명한 소프트웨어 회사입니다. 위 회사는 기계설계, 건축/건설/엔지니어링, 지리정보체계 (GIS)분야를 포함하여 다양한 산업분야를 지원하고 있습니다. Autodesk사 는 AutoCAD, AutoCAD LT, AutoCAD Map, Autodesk Mechanical Desktop, Inventor, Autodesk Architectural Desktop, Autodesk Land Development Desktop, 3D Studio VIZ, 3D Studio Max, Maya 와 같은 소프트웨어들의 제조업체이며, 또한 위 소프트웨어들의 저작권자입니다.

## 3. 정품 소프트웨어의 사용권고

Autodesk사는 귀 대학이 Autodesk사의 사용자등록을 확인받은 소프트웨 어 이외의 다른 소프트웨어 혹은 그 상위 version의 소프트웨어를 사용하 고 있다고 의심할만한 근거를 확보하게 되었습니다. 창의적 지식과 전문지 식으로 충만한 세계적인 건축가, 미술가를 키워온 귀 대학은 인재교육 또 는 업무에 필요한 소프트웨어를 사용하기 위해서는 저희Autodesk사의 사 용권 인가체계에 따라서 사용인가를 받아 사용해야 함을 충분히 알고 있을 것입니다.

다른 저작권사와 마찬가지로 Autodesk는 모든 저작권 침해문제에 대해 신 중하면서도 엄중한 태도를 취하고 있습니다. 저작권자의 인가없이 복제 소 프트웨어를 사용하는 것은 저작권자의 저작권을 침해하는 범죄행위입니다.

Autodesk는 교직원 또는 학생들의 불법적인 소프트웨어의 복제 · 사용이 귀 대학 교수님이나 학과장님, 또는 최고관리자의 인식없이 행하여 질 수도 있 음을 알고 있습니다. 이러한 이유로 저희 Autodesk는 귀 대학이 소프트웨어 가 설치된 귀 대학의 모든 컴퓨터에 대해 철저한 내부조사를 행하여 인가받 은 수량보다 초과 설치된 소프트웨어에 대해서 필요수량을 구매하거나 인가 받은 소프트웨어보다 상위 version의 소프트웨어를 사용하는 경우 지속적으 로 업그레이드 하는 것이 불법사용의 어떠한 의심도 없앨 수 있는 가장 좋 은 방법이라 믿습니다.

4.본 서한의 목표

본 서한은 저희 저작권사가 귀 대학과 원만한 협의를 통해 문제를 해결하고 자 발송하였으며, 귀사가 이 서한을 접수한 후 AutoCAD, AutoCAD LT 등 Autodesk가 저작권을 보유한 소프트웨어의 사용현황에 대하여 철저한 내부 조사를 거친 후 아래 연락처로 2013년 8월 2일 오후 5:00까지 서면 또 는 유선으로 답신하여 주시면 감사하겠습니다.

최근 한-EU, 한-미FTA 체결에 따라 한국내에서의 프로그램저작물에 대한 관심과 보호정도가 점점 거세어 지고 있고 이슈도 글로벌화(化) 하고 있는 바, 국립대학인 귀 대학에서 선도적으로 정품소프트웨어 사용에 관심을 가져 주실 것을 당부드립니다.

Autodesk, Inc.

아태지역본부 담당변호사 Rembert Yarom Mever-Rochow

대한민국 주재 Autodesk 고문 변호사 김 순 용

서울시 서초구 서초동 1542-11 건화빌딩 3층

(전화:3482-3556, 팩스:3482-3554)

27013